## **2 de juny de 2008**

**SEGELL /** La UdL acull la presentació d'un segell dedicat al prestigiós científic lleidatà Joan Oró. Correus n'ha posat en circulació un milió d'exemplars

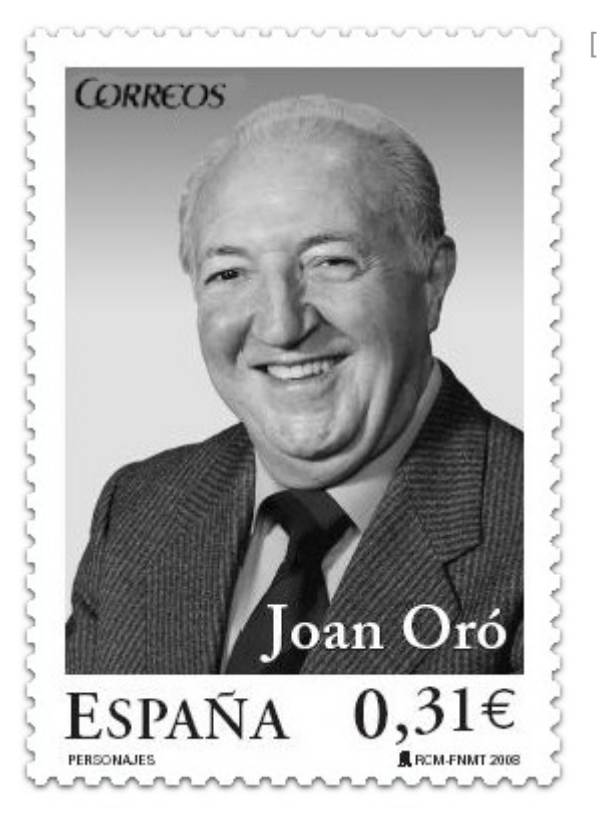

/export/sites/universitat-lleida/ca/serveis/oficina/.galleries/docs/imatges-premsa/Segell\_Joan\_Oro\_b1m1.pdf ] El segell de Joan Oró té un valor facial de 0'31 euros, corresponent a la tarifa de franqueig de les cartes nacionals de fins a 20 grams de pes. La imatge del bioquímic ha estat impresa amb la tècnica de la calcografia, sobre paper estucat, engomat i fosforescent. El Saló Víctor Siurana, a l'edifici del Rectorat, ha estat l'escenari triat per la companyia postal pública per presentar una sèrie filatèlica sota la [temàtica de](http://www.correos.es/comun/filatelia/2008/0450_08-seleccionaSello.asp?idSello=1062008&idiom=CAT&idiomaWebActual=ES) *Personatges* [\[](http://www.correos.es/comun/filatelia/2008/0450_08-seleccionaSello.asp?idSello=1062008&idiom=CAT&idiomaWebActual=ES) http://www.correos.es/comun/filatelia/2008/0450\_08-seleccionaSello.asp?idSello=1062008&idiom=CAT&idiomaV [\]](http://www.correos.es/comun/filatelia/2008/0450_08-seleccionaSello.asp?idSello=1062008&idiom=CAT&idiomaWebActual=ES) que també inclou tres dones escriptores: Maria de Lejárraga, Carmen Martín Gaite i Zenobia Camprubí. L'acte ha comptat amb la presència de Jaume Barrull (vicerector d'Activitats Culturals i Projecció Universitària de la UdL), Manuel Rey (director territorial de Correus a Catalunya), José Ángel Flores (subdelegat del Govern central a Lleida), Àngel Ros (alcalde de Lleida) i Josep Manuel Serrano (secretari del Club Filatèlic de Lleida).

Cal recordar que Joan Oró i Florensa va ser investit doctor honoris causa [ :8080/organs/secretaria/honoris.html ] per la UdL al 1999, cinc anys abans de la seva mort. Va ser apadrinat per Joan Estany (catedràtic de P roducció Animal de l'ETSEA).

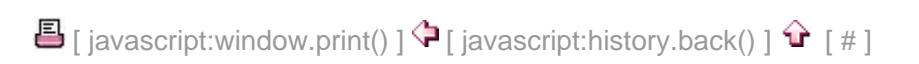